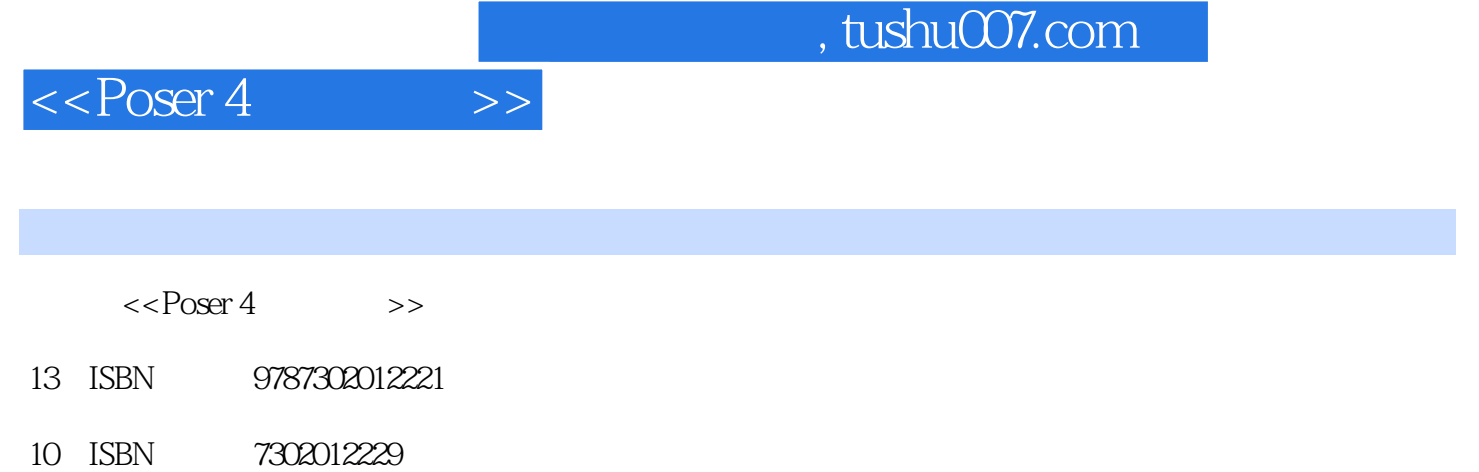

出版时间:2000-11

PDF

## 更多资源请访问:http://www.tushu007.com

 $,$  tushu007.com

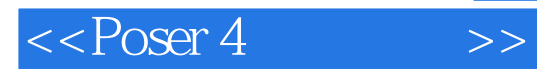

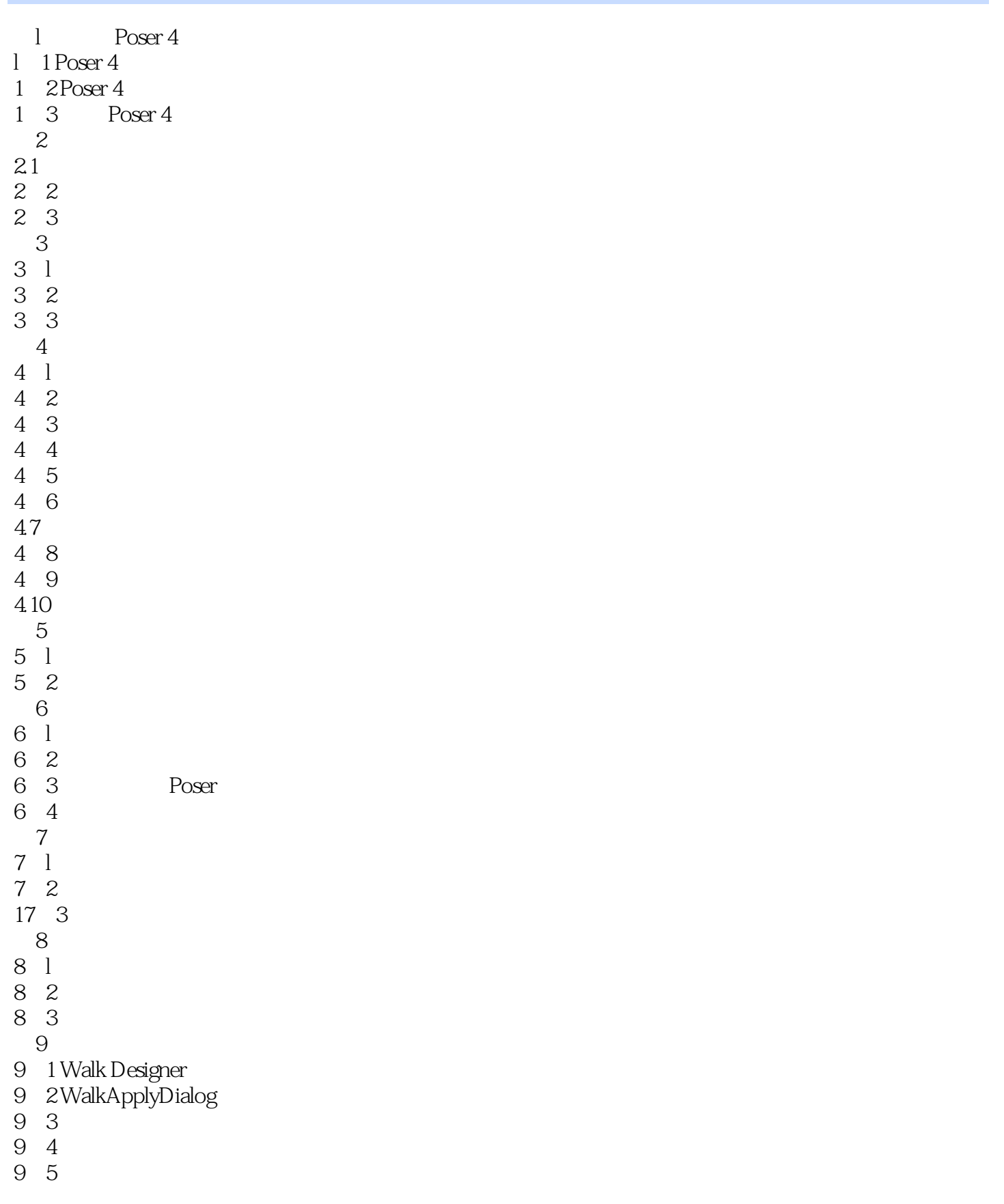

## $,$  tushu007.com

## $<<$  Poser 4  $>>$

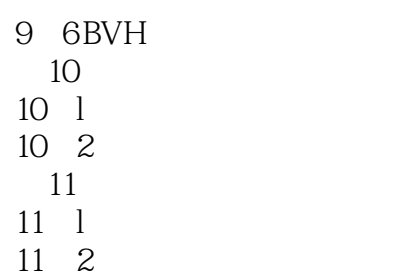

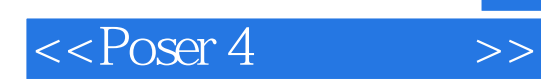

 $,$  tushu007.com

本站所提供下载的PDF图书仅提供预览和简介,请支持正版图书。

更多资源请访问:http://www.tushu007.com